# Chapitre 1 : Fonctions

## Julien REICHERT

## Notions préliminaires sur les ensembles

#### Définition

Un ensemble est une collection, finie ou infinie, d'éléments. Il est généralement donné par la liste de ses éléments, par exemple  $E = \{1; 4; 5; 10\}$ . Chaque élément n'apparaît qu'au plus une fois dans l'ensemble.

Remarque : Les intervalles sont des ensembles infinis dès que leurs bornes ne sont pas identiques. Ils ne sont alors pas donnés par la liste de leurs éléments mais avec la notation  $[a; b]$  (intervalle fermé contenant tous les nombres entre a et b),  $[a; b]$  (intervalle semi-ouvert contenant tous les nombres entre a et b, celui-ci étant exclu),  $[a; b]$ (intervalle semi-ouvert contenant tous les nombres entre a exclu et b) ou  $a$ ; b[ (intervalle ouvert contenant tous les nombres entre *a* et *b* exclus).

Remarque : L'ensemble vide, qui ne contient aucun élément, est noté  $\varnothing$ .

#### Définition

On dit que x appartient à l'ensemble E et on écrit  $x \in E$  si x figure dans la liste des éléments de E. Autre façon de le dire : «  $x$  est dans  $E \rightarrow$ , «  $E$  contient l'élément  $x \rightarrow$ .

Remarque : Si ce n'est pas le cas, on dit que x n'appartient pas à l'ensemble E et on écrit  $x \notin E$ .

**Exemples** :  $2 \in \{1; 2; 5\}$  mais  $3 \notin \{1; 2; 5\}.$ 

## Définition

On dit que F est un sous-ensemble de E et on écrit  $F \subseteq E$  si F est un ensemble dont tous les éléments appartiennent à E. Autre notation équivalente :  $F \subset E$ . Autres façons de le dire : F est inclus dans E, E contient l'ensemble F.

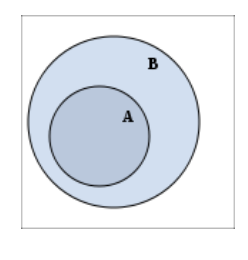

 $A \subset B$ 

**Remarque** : Pour préciser que  $F$  est un sous-ensemble strict de  $E$ , c'est-à-dire un sous-ensemble dont on sait qu'il est différent de E, on écrit  $F \subsetneq E$ . Il ne faut pas confondre le symbole avec  $F \nsubseteq E$  qui indique que F n'est pas un sous-ensemble de E, c'est-à-dire qu'il existe au moins un élément de F qui n'est pas dans E.

Exemples :  $\{1; 4\} \subset \{0; 1; 3; 4; 5\}$ . On pouvait aussi utiliser les symboles  $\subseteq$  et  $\subsetneq$ . En revanche,  $\{0; 5\} \nsubseteq \{3; 5; 6\}$ .

## Définition

On appelle l'ensemble des entiers naturels et on écrit  $\mathbb N$  l'ensemble  $\{0, 1, 2, \ldots\}$  $\{0, 1, 2, \ldots\}$  $\{0, 1, 2, \ldots\}$  contenant tous les entiers positifs<sup>1</sup>.

<span id="page-0-0"></span><sup>1.</sup> positif  $=$  positif ou nul, en français

## Définition

On appelle l'ensemble des entiers relatifs et on écrit  $\mathbb{Z}$  l'ensemble  $\{\ldots, -2, -1, 0, 1, 2, \ldots\}$  contenant tous les entiers.

#### Définition

On appelle l'ensemble des décimaux et on écrit D l'ensemble contenant tous les nombres ayant un nombre fini de chiffres après la virgule. Cet ensemble n'est presque jamais utilisé.

Remarque : En multipliant un décimal par 10 suffisamment de fois, on tombe sur un entier relatif. Ceci est une caractérisation de D.

**Exemple** : 4, 25336  $\in \mathbb{D}$  mais  $\frac{1}{3} = 0, 3333333... \notin \mathbb{D}$ .

#### Définition

On appelle l'ensemble des rationnels et on écrit Q l'ensemble contenant tous les nombres s'écrivant comme le quotient de deux nombres relatifs, dont le dénominateur est strictement positif.

Exemple :  $\frac{-3}{7} \in \mathbb{Q}, 0 \in \mathbb{Q}$  mais  $\sqrt{2} \notin \mathbb{Q}$  (preuve basée sur l'arithmétique).

Remarque : Les rationnels qui ne sont pas décimaux ont un nombre infini de chiffres après la virgule. Ces chiffres après la virgule montrent une certaine régularité à partir d'un certain point. Par exemple,  $\frac{1}{7} = 0, 142857142857\dots$ 

#### Définition

On appelle l'ensemble des réels et on écrit R l'ensemble contenant tous les nombres.

**Remarque** : On trouve souvent l'ensemble  $\mathbb{R}^*$  qui contient tous les nombres sauf 0.

**Remarque** : On s'aperçoit que  $\mathbb{N} \subsetneq \mathbb{Z} \subsetneq \mathbb{D} \subsetneq \mathbb{Q} \subsetneq \mathbb{R}$ .

#### Définition

Soient E et F deux ensembles. La réunion de E et F, notée  $E \cup F$ , est l'ensemble contenant les éléments de E et ceux de F.

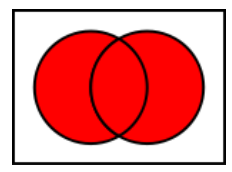

Exemple :  $\{0; 1; 5; 7\} \cup \{1; 4; 6\} = \{0; 1; 4; 5; 6; 7\}.$ 

#### Définition

Soient E et F deux ensembles. L'intersection de E et F, notée  $E \cap F$ , est l'ensemble contenant les éléments à la fois de  $E$  et de  $F$ .

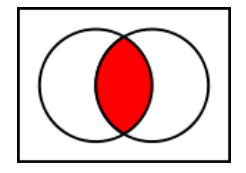

Exemple :  $\{0; 1; 5; 7\} \cap \{1; 4; 6\} = \{1\}.$ 

**Remarque** : Si  $F \subseteq E$ , alors  $E \cup F = E$  et  $E \cap F = F$ .

## Définition

Soient E et F deux ensembles. La différence de E et F, notée  $E\backslash F$ , est l'ensemble contenant les éléments de E qui ne sont pas dans F.

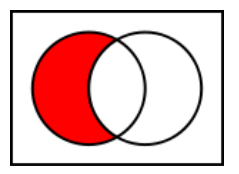

**Exemple** :  $\{0; 1; 5; 7\} \setminus \{1; 4; 6\} = \{0; 5; 7\}.$ 

Remarque :  $E\cup F=F\cup E$  et  $E\cap F=F\cap E,$  mais  $E\backslash F\,\#\,F\backslash E$  en général.

Remarque : La différence de  $E$  et  $F$  est aussi appelée complémentaire de  $F$  dans  $E.$ 

## 1 Fonctions - Introduction

Rappel : Les coordonnées dans le plan sont l'abscisse (de gauche à droite) et l'ordonnée (de bas en haut). Ainsi, le point de coordonnées (1; 0), donc d'abscisse 1 et d'ordonnée 0, sera une unité à droite de l'origine et sur l'axe des abscisses.

## Définition

Une fonction est la donnée d'un ensemble de définition (aussi appelé ensemble de départ), d'un ensemble d'arrivée (qui sera presque toujours R pour nous) et d'une information complémentaire sur l'effet de la fonction, qui est ordinairement une expression ou une courbe.

Exemple :  $f : \left\{ \begin{array}{ll} [-6;6] & \rightarrow \mathbb{R} \\ \mathbb{R} & \mathbb{R} \end{array} \right.$  $x \mapsto x^2$  est la fonction qui a tout réel entre -6 et 6 associe son carré. L'ensemble de définition est l'intervalle  $[-6; 6]$ , l'ensemble d'arrivée est R, l'expression est  $x^2$ .

Remarque : L'ensemble de définition est très souvent un intervalle et quasiment toujours la réunion d'un petit nombre d'intervalles, du moins en lycée. Cet ensemble de définition sera régulièrement R, qui est assimilé à l'intervalle  $]-\infty; +\infty[$ , où  $\infty$  est le symbole indiquant l'infini.

Vocabulaire : Soit x dans l'ensemble de définition d'une fonction f. Alors  $f(x)$  est appelé l'image de x par la fonction f. Cette image est unique. Appelons y l'image de x, alors x est un antécédent de y par f, qui n'est cette fois-ci pas unique.

Exemple : Pour la fonction « carré » définie ci-dessus, l'image de 4 est 16. Le nombre 16 a deux antécédents par la fonction carré, qui sont  $-4$  et 4.

## Définition

Un tableau de valeurs pour une fonction f est un tableau de deux lignes, avec des réels dans l'ensemble de départ de f dans la première ligne et les images de ces réels par f dans la deuxième ligne.

Remarque : Lorsqu'il faut remplir un tableau de valeurs, là où la première ligne est remplie, il faut calculer l'image par f du nombre donné et la reporter dans la ligne du bas ; là où la deuxième ligne est remplie, il faut calculer un antécédent (qui sera ordinairement unique) par f du nombre donné et le reporter dans la ligne du haut. Si la fonction est donnée par un graphe, la détermination de l'image et de l'antécédent se fait éventuellement par lecture graphique.

Exemple : Toujours pour la fonction « carré », on remplit le tableau suivant :

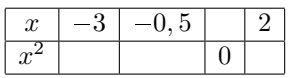

ainsi :

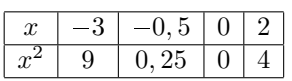

## Définition

Un tableau de signes pour une fonction  $f$  est un tableau de deux lignes indiquant le signe de  $f$  dans son ensemble de définition. En commençant tout à gauche et en finissant tout à droite de la première ligne, on écrit tous les éléments particuliers de l'ensemble de définition :

- les bornes de l'ensemble de définition de f, c'est-à-dire que si l'ensemble de définition de f est une réunion d'intervalles sans point commun, il s'agit des bornes de ces intervalles ;
- les points où  $f$  n'est pas définie<sup>[2](#page-3-0)</sup>;
- tous les antécédents de 0 par f.

<span id="page-3-0"></span><sup>2.</sup> ainsi que d'éventuelles discontinuités, mais il est presque improbable de tomber sur un exemple qui en comporte

Dans la deuxième ligne, on met des barres simples avec un 0 sous chaque antécédent de 0 par f et on met des barres doubles pour indiquer là où la fonction n'est pas définie (quand l'ensemble de définition de f n'est pas un intervalle). Entre deux barres simples ou doubles, on note le signe de f, qui est toujours le même (d'après un résultat vu plus tard dans la scolarité).

Remarque : On peut faire un tableau de signes à partir de l'expression de la fonction, donc par des calculs, ou par lecture graphique. Dans le premier cas, il est possible de repérer des valeurs particulières afin de trouver le signe, en écrivant éventuellement ces valeurs dans le tableau (au risque de le surcharger).

**Exemple** : Soit la fonction  $f : \begin{cases} \mathbb{R} & \to \mathbb{R} \\ 0 & \to \infty \end{cases}$  $x \mapsto (x-4)(x+1)(x-2)$ . En rappelant qu'un produit est nul si et seulement si l'un de ses facteurs est nul, les antécédents de 0 par  $f$  sont  $-1$ ; 2 et 4. Pour trouver le signe de  $f$  sur les 4 intervalles délimités par ces trois antécédents, on peut prendre des valeurs particulières. Ainsi,  $f(-2) = (-2 - 4) \times$  $(-2 + 1) \times (-2 - 2) = -6 \times -1 \times -4 = -24 < 0,$  $f(0) = -4 \times 1 \times -2 = 8 > 0,$ 

 $f(3) = (3 - 4) \times (3 + 1) \times (3 - 2) = -1 \times 4 \times 1 = -4 < 0$ et  $f(5) = (5 - 4) \times (5 + 1) \times (5 - 2) = 1 \times 6 \times 3 = 18 > 0.$ On remplit donc le tableau :

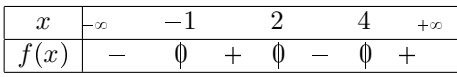

Remarque : Les signes ne s'alternent pas forcément, même si c'est relativement fréquent. Par exemple la fonction « carré » est positive partout et s'annule pourtant en 0.

#### Définition

Soit f une fonction. On dit que f est croissante si f « préserve l'ordre », en d'autres termes si pour deux éléments x et y de l'ensemble de définition de f tels que  $x < y$  on a  $f(x) \leq f(y)$ . En remplaçant ci-dessus  $f(x) \leq f(y)$  par  $f(x) < f(y)$ , la fonction devient strictement croissante.

Remarque : Graphiquement, une fonction est croissante si et seulement si sa courbe ne fait que monter. Si la courbe ne peut pas être tracée en un seul trait, il faut tout de même que la courbe monte entre la fin de chaque trait de la courbe et le début du suivant.

**Exemple**: La fonction « racine » définie sur  $[0; +\infty[$  est strictement croissante, puisque si  $x < y$  on a  $\sqrt{x} < \sqrt{y}$ .

#### Définition

Soit f une fonction. On dit que f est décroissante si f « inverse l'ordre », en d'autres termes si pour deux éléments x et y de l'ensemble de définition de f tels que  $x < y$  on a  $f(x) \geq f(y)$ . En remplaçant ci-dessus  $f(x) \geq f(y)$  par  $f(x) > f(y)$ , la fonction devient strictement décroissante.

Remarque : Graphiquement, une fonction est décroissante si et seulement si sa courbe ne fait que descendre. Si la courbe ne peut pas être tracée en un seul trait, il faut tout de même que la courbe descende entre la fin de chaque trait de la courbe et le début du suivant.

**Exemple** : La fonction « inverse » définie sur  $]0; +\infty[$  est strictement décroissante, puisque si  $x < y$  on a  $\frac{1}{x} > \frac{1}{y}$ .

#### Définition

Soit f une fonction. On dit que f est **positive** si pour tout élément x de l'ensemble de définition de f on a  $f(x) \ge 0$ . En remplaçant ci-dessus  $f(x) \geq 0$  par  $f(x) > 0$ , la fonction devient strictement positive.

Remarque : Graphiquement, une fonction est positive si et seulement si sa courbe est toujours au-dessus de l'axe des abscisses en le touchant éventuellement.

**Exemple** : La fonction « carré » définie sur  $\mathbb R$  est positive, puisque  $x^2 > 0$  pour tout réel x.

## Définition

Soit f une fonction. On dit que f est négative si pour tout élément x de l'ensemble de définition de f on a  $f(x) \leq 0$ . En remplaçant ci-dessus  $f(x) \leq 0$  par  $f(x) < 0$ , la fonction devient strictement négative.

Remarque : Graphiquement, une fonction est négative si et seulement si sa courbe est toujours au-dessus de l'axe des abscisses en le touchant éventuellement.

Exemple : La fonction « opposé » définie sur  $[0, +\infty[$  est négative, puisque  $-x \leq 0$  pour tout réel positif x.

## Définition

Une fonction constante a pour expression  $f(x) = b$  pour un certain réel b. Une fonction linéaire a pour expression  $f(x) = a \times x$  pour un certain réel a. Une fonction **affine** a pour expression  $f(x) = a \times x + b$  pour de certains réels a et b.

Remarque : La courbe d'une fonction constante est une ligne horizontale ; la courbe d'une fonction linéaire est une ligne qui passe par l'origine ; la courbe d'une fonction affine est une ligne non verticale.

Exemples : La fonction d'expression  $f(x) = 3x-1$  est affine ; La fonction d'expression  $f(x) = 3x$  est linéaire, donc aussi affine ; la fonction d'expression  $f(x) = -1$  est constante, donc aussi affine ; la fonction nulle est tout à la fois.

Remarque : Les dix propriétés données précédemment sont globales pour une fonction ; dans certains cas, on peut aussi en dériver des propriétés locales.

**Exemples** : La fonction « carré » est décroissante sur  $]-\infty,0]$  et croissante sur  $[0,+\infty[$ . La fonction « inverse » est négative sur  $]-\infty; 0[$  et positive sur  $]0; +\infty[$ .

## Définition

Soit f une fonction. Le maximum (global) de f, s'il existe, est un réel b, ayant au moins un antécédent par f, et tel que pour tout x de l'ensemble de définition de f on a  $f(x) \leq b$ .

**Remarque** : Graphiquement, le maximum de f est b s'il existe un a tel que  $(a, b)$  soit sur la courbe de f et que ce soit le point le plus haut de la courbe, éventuellement à égalité.

## Définition

Soit f une fonction. Le minimum (global) de f, s'il existe, est un réel b, ayant au moins un antécédent par f, et tel que pour tout x de l'ensemble de définition de f on a  $f(x) \geq b$ .

**Remarque :** Graphiquement, le minimum de f est b s'il existe un a tel que  $(a, b)$  soit sur la courbe de f et que ce soit le point le plus bas de la courbe, éventuellement à égalité. Il y a unicité, mais l'existence n'est pas garantie.

#### Exemples :

- La fonction « carré » définie sur R n'a pas de maximum, car elle part vers l'infini.
- Plus délicat : la fonction d'expression  $f(x) = x$  définie sur  $[0; 1]$  n'a pas non plus de minimum, c'est une conséquence du fait qu'un intervalle ouvert à gauche n'a pas de minimum, juste une borne inférieure non atteinte. On démontre qu'il n'existe pas de plus petit réel strictement positif par l'absurde (une méthode de démonstration assez courante) : supposons que x soit le plus petit réel strictement positif; cependant,  $\frac{x}{2}$  est strictement positif, et de plus il est strictement inférieur à  $x$ ; nous arrivons à une contradiction, ce qui permet de conclure qu'un tel x ne peut pas exister.

#### Définition

Un extremum est un minimum ou un maximum, sans plus de précision.

**Remarque** : On dit qu'une fonction f atteint son maximum en x si  $f(x)$  est le maximum de f. Il est possible que f atteigne son maximum en un nombre quelconque de réels, mais la valeur maximale reste unique. Idem pour le minimum.

Exemple : La fonction cosinus a pour maximum 1, qu'elle atteint en tous les multiples de  $360^{\circ}$ ; son minimum global est  $-1$ , qu'elle atteint dans tous les réels qui s'écrivent comme la somme de  $180^{\circ}$  et d'un multiple de  $360^{\circ}$ .

#### Définition

Soit f une fonction. Un maximum local de f est un réel b, ayant au moins un antécédent par f, et tel que pour tout x d'un intervalle centré en un antécédent a de b par f on a  $f(x) \leq b$ . Comme il n'y a pas d'unicité des maxima locaux, on précisera que  $b$  est un maximum local de  $f$  en a.

**Remarque** : La notion de maximum local se comprend mieux graphiquement. La fonction f atteint en a un maximum local  $b = f(a)$  si, et seulement si, en ne regardant qu'une partie de la courbe suffisamment restreinte et centrée autour de  $(a; b)$ , b est le maximum global au sens graphique du terme.

Une fonction  $f$  atteint un maximum local en  $a$  si :

- à gauche de a, la fonction est non définie (quand a est la borne inférieure de l'intervalle de définition) ou croissante ;
- et à droite de a, la fonction est non définie (quand a est la borne supérieure de l'intervalle de définition) ou décroissante ;

#### Définition

Soit f une fonction. Un minimum local de f est un réel b, ayant au moins un antécédent par f, et tel que pour tout x d'un intervalle centré en un antécédent a de b par f on a  $f(x) \geq b$ . Comme il n'y a pas d'unicité des minima locaux, on précisera que  $b$  est un minimum local de  $f$  en a.

Remarque : La même remarque s'applique de manière analogue. Au passage, il est évident que le maximum global, s'il existe, est un maximum local et idem pour le minimum global.

Exemple : La fonction définie sur un intervalle fermée et représentée ci-dessous a trois maxima locaux, celui du milieu étant atteint en  $x_0$  et celui de droite étant le maximum global, atteint en la borne supérieure de l'intervalle.

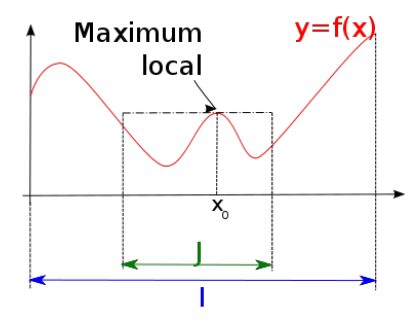

#### Définition

Un tableau de variations pour une fonction  $f$  est un tableau de deux lignes indiquant les variations de  $f$  dans son ensemble de définition. En commençant tout à gauche et en finissant tout à droite de la première ligne, on écrit tous les éléments particuliers de l'ensemble de définition :

- les bornes de l'ensemble de définition de f, c'est-à-dire que si l'ensemble de définition de f est une réunion d'intervalles sans point commun, il s'agit des bornes de ces intervalles ;
- les points où  $f$  n'est pas définie;
- tous les points où f atteint un extremum local et change de sens de variation.

Dans la deuxième ligne, on met les extrema locaux de f et, sous chaque point où elle n'est pas continue, on met des barres doubles pour indiquer là où la fonction n'est pas définie (quand l'ensemble de définition de f n'est pas un intervalle). Entre deux extrema locaux ou barres doubles, on note la variation de f par une flèche oblique.

**Exemple** : Le tableau de variations de la fonction cosinus sur l'intervalle  $[0, 360]$  en degrés est :

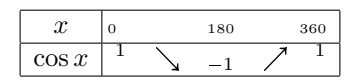